## DeskFlex - QuickStart Guide Reservations

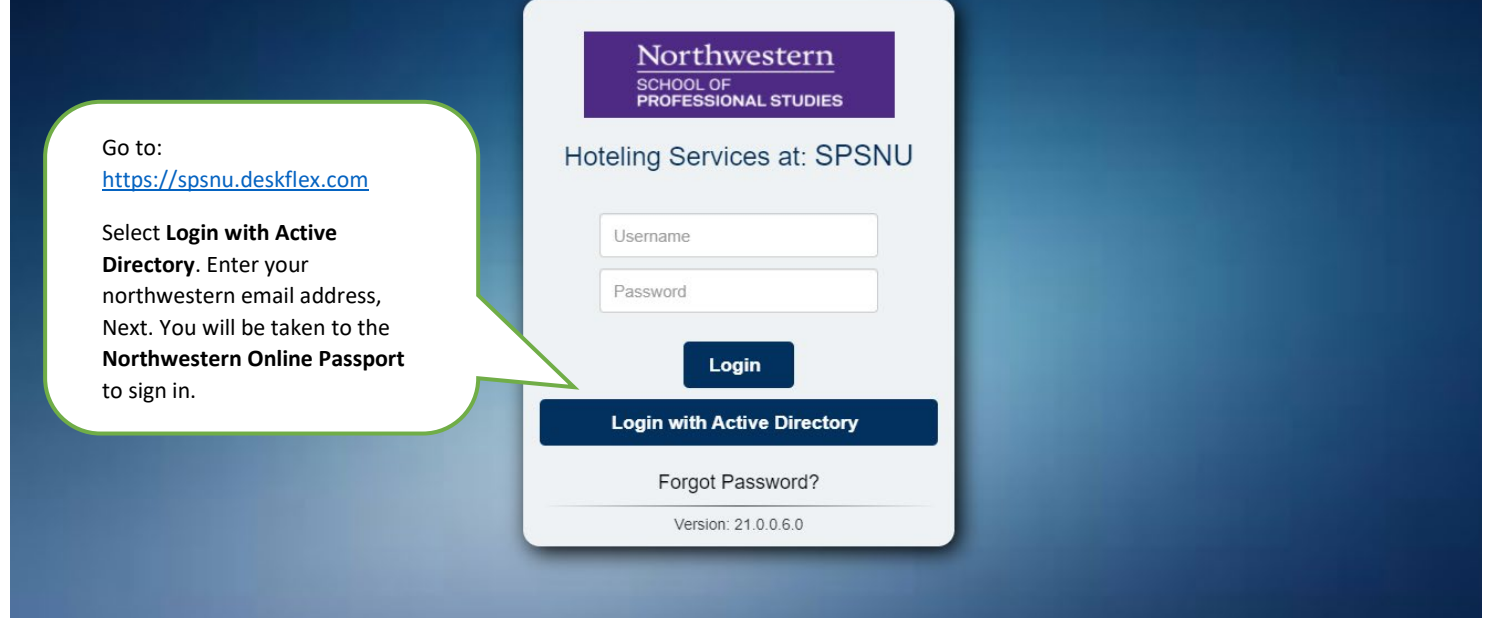

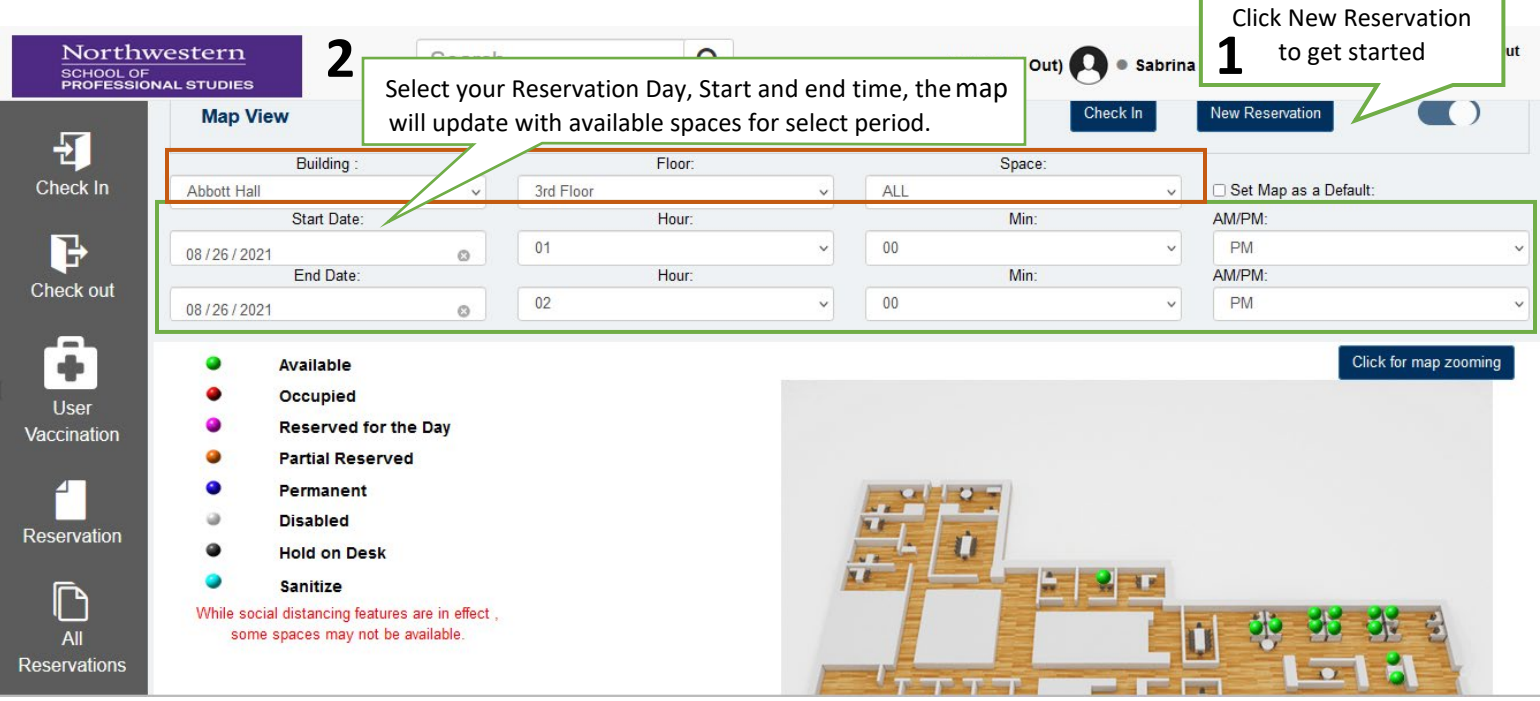

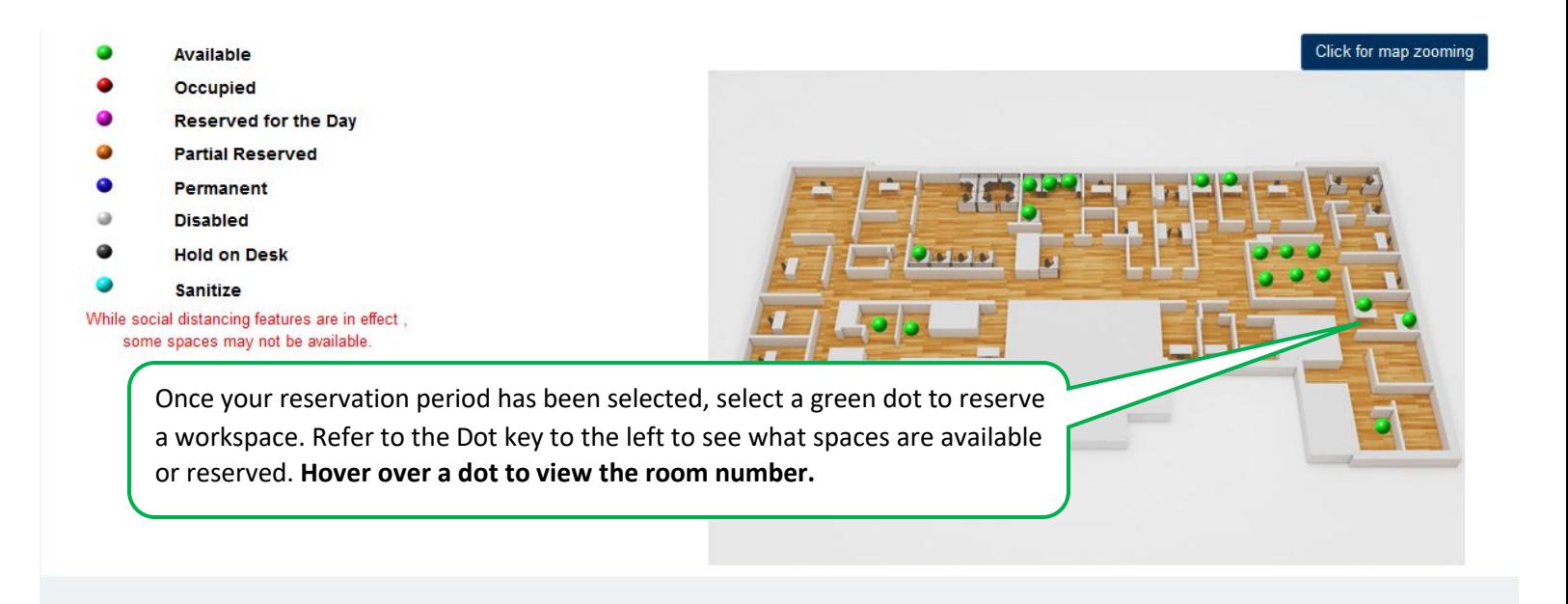

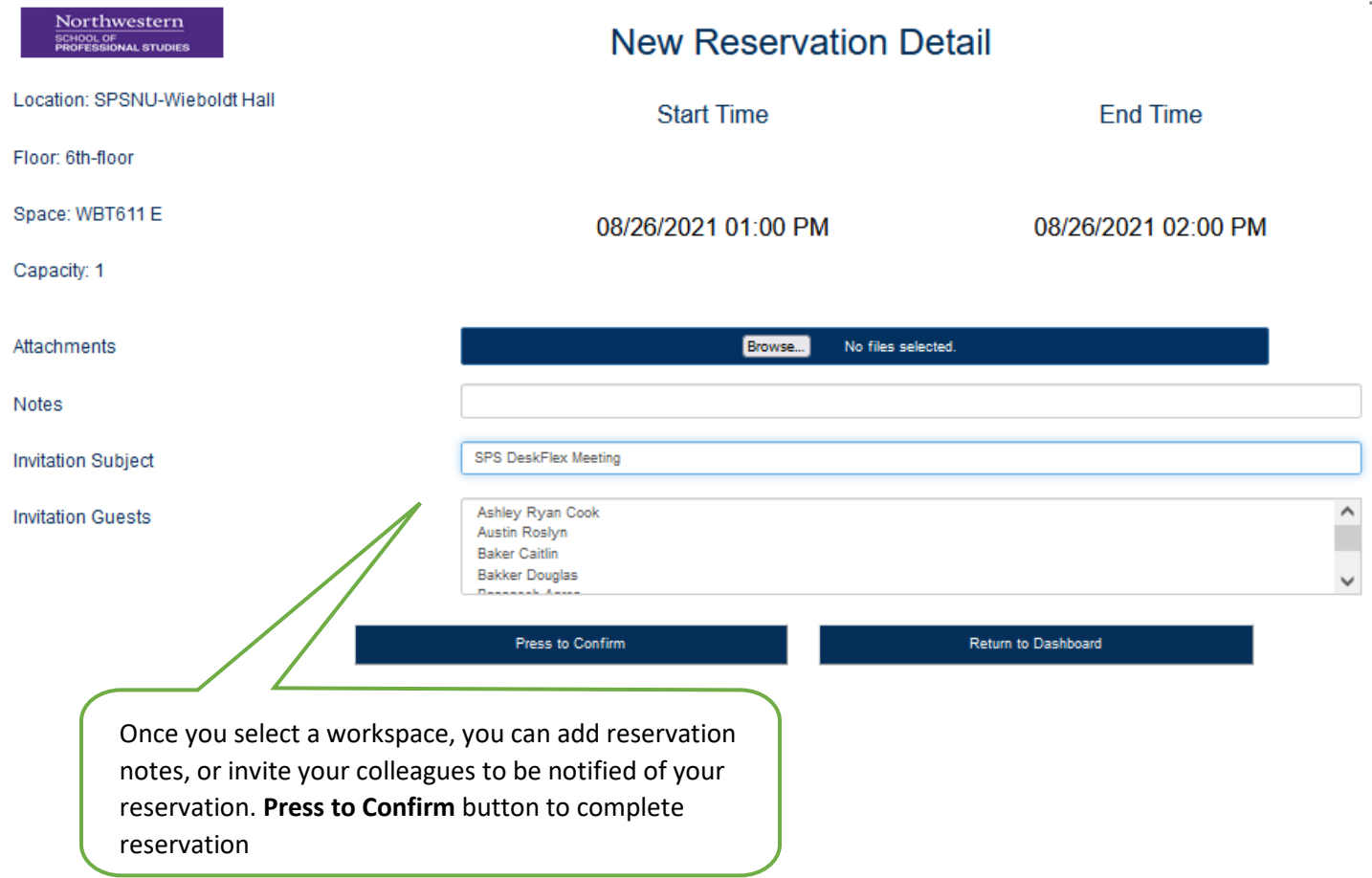

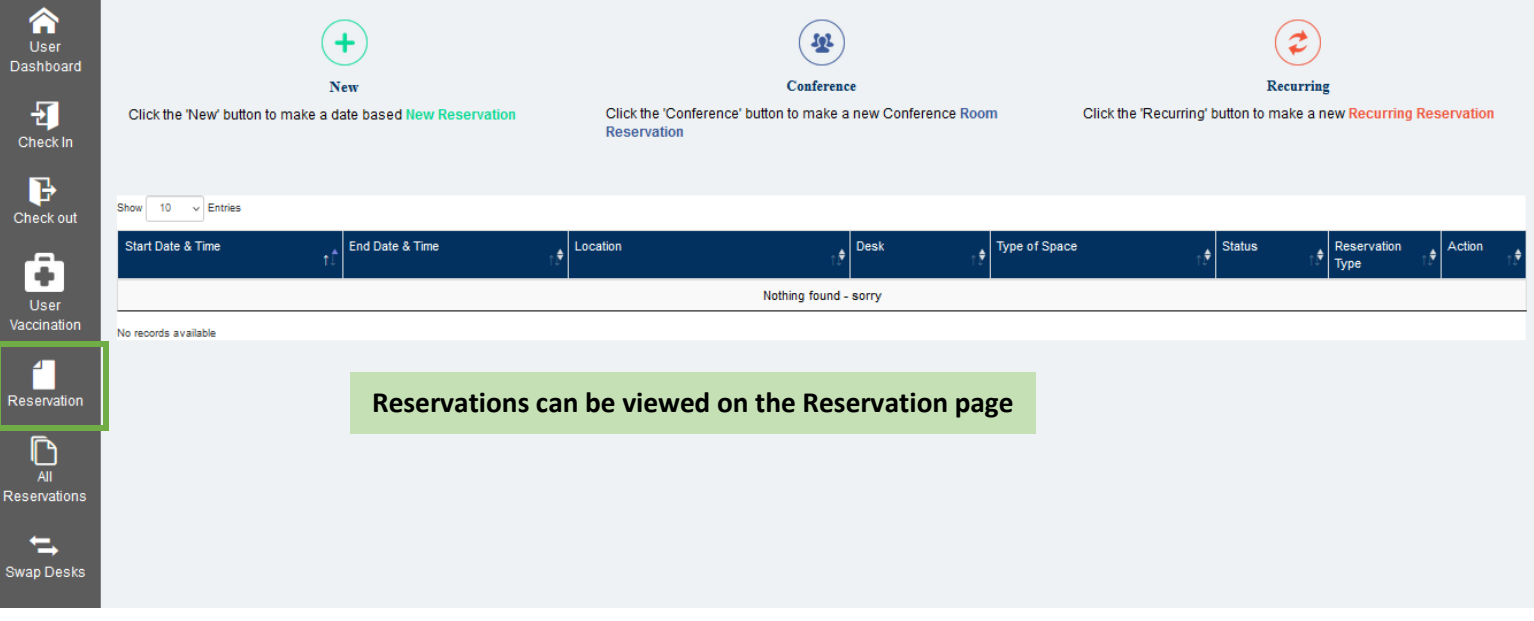